## Print test

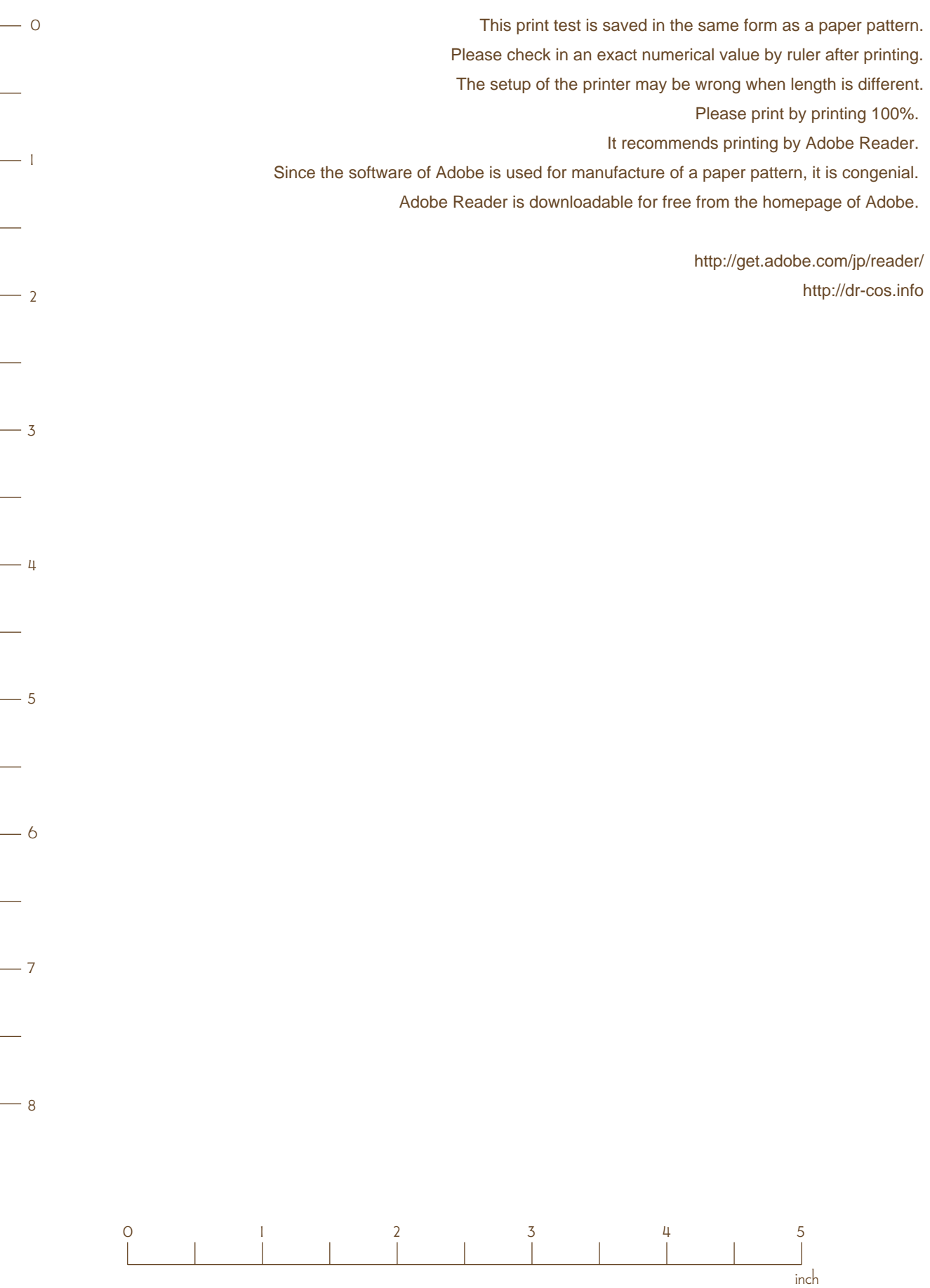